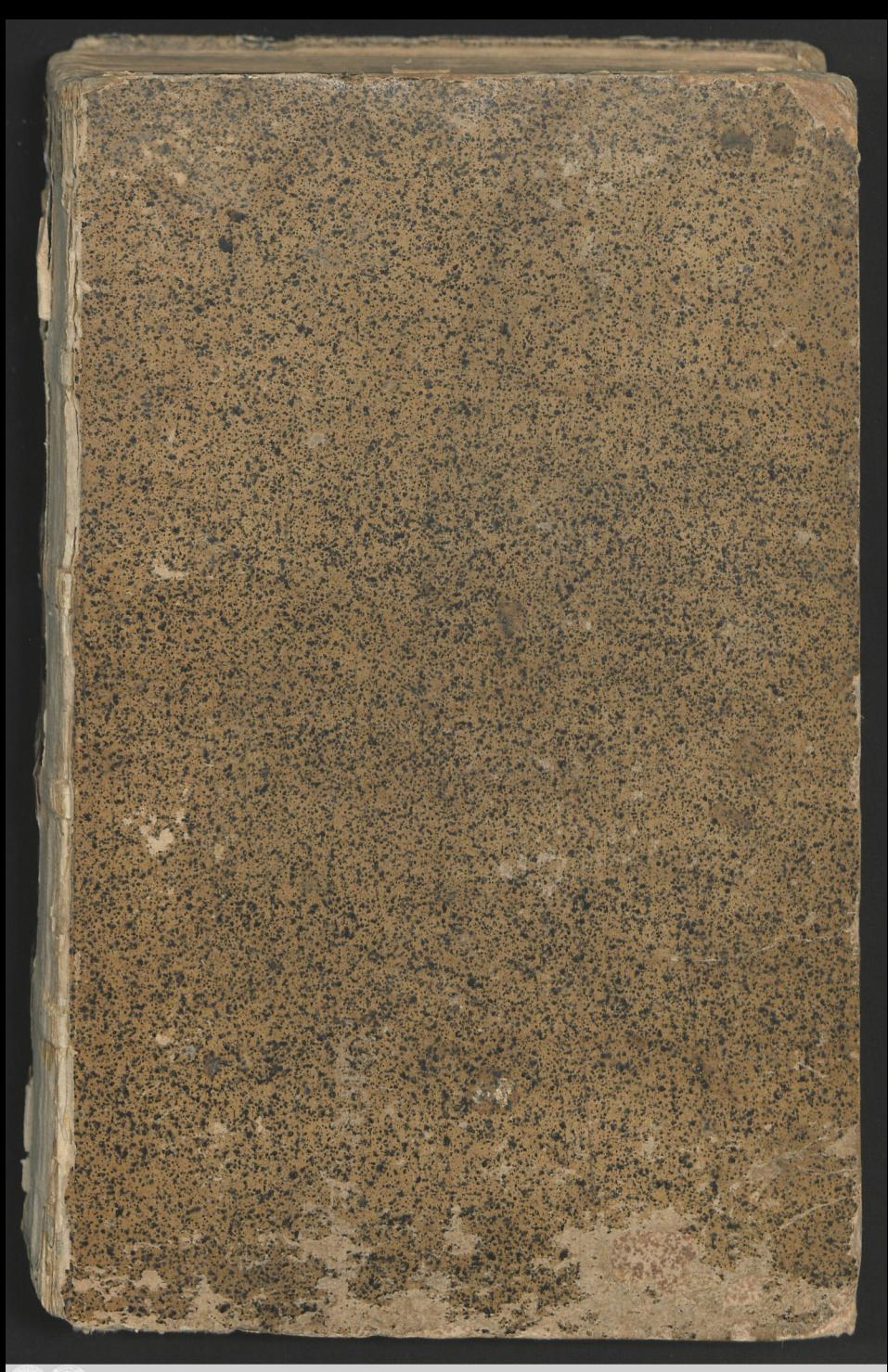

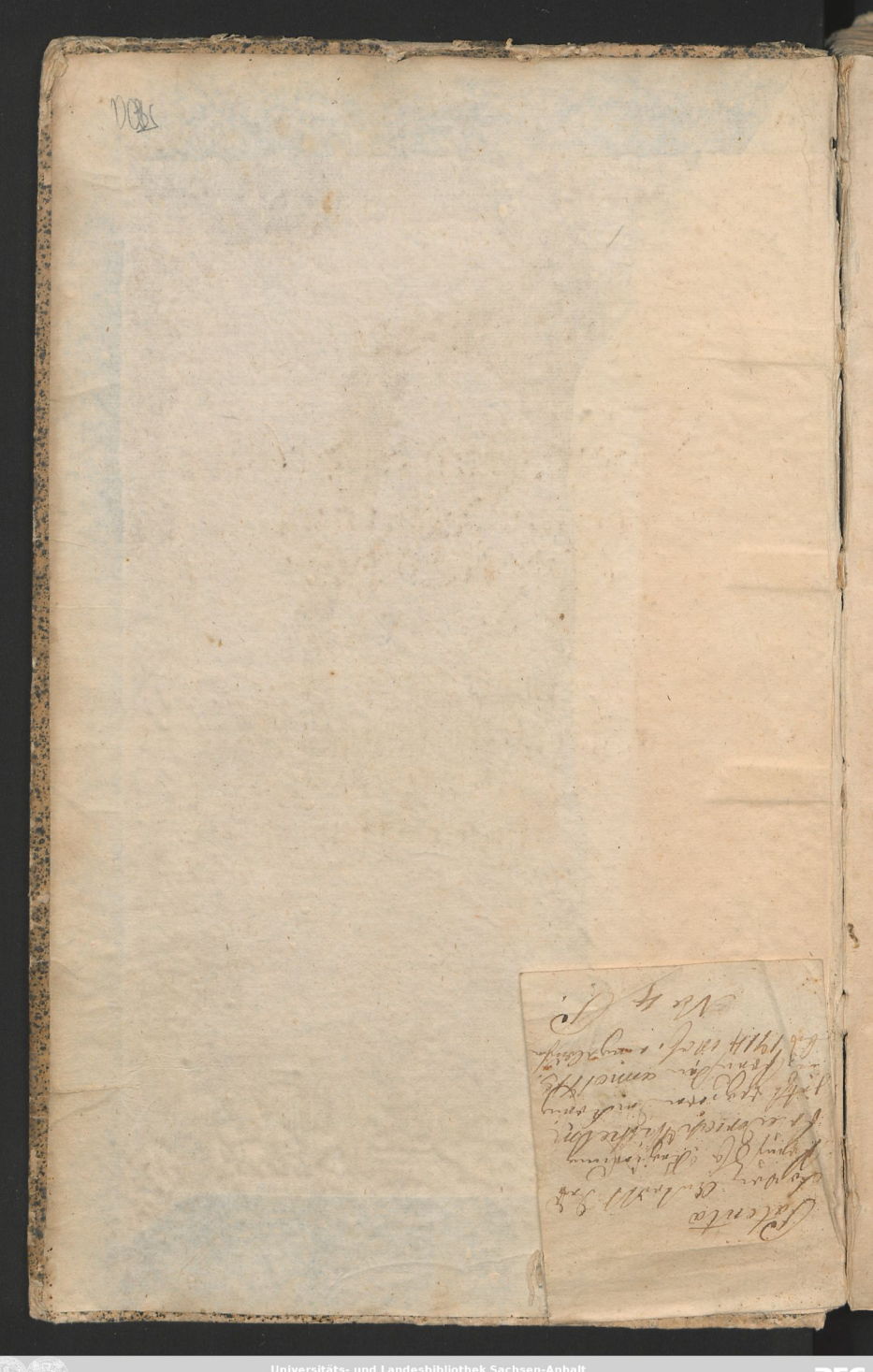

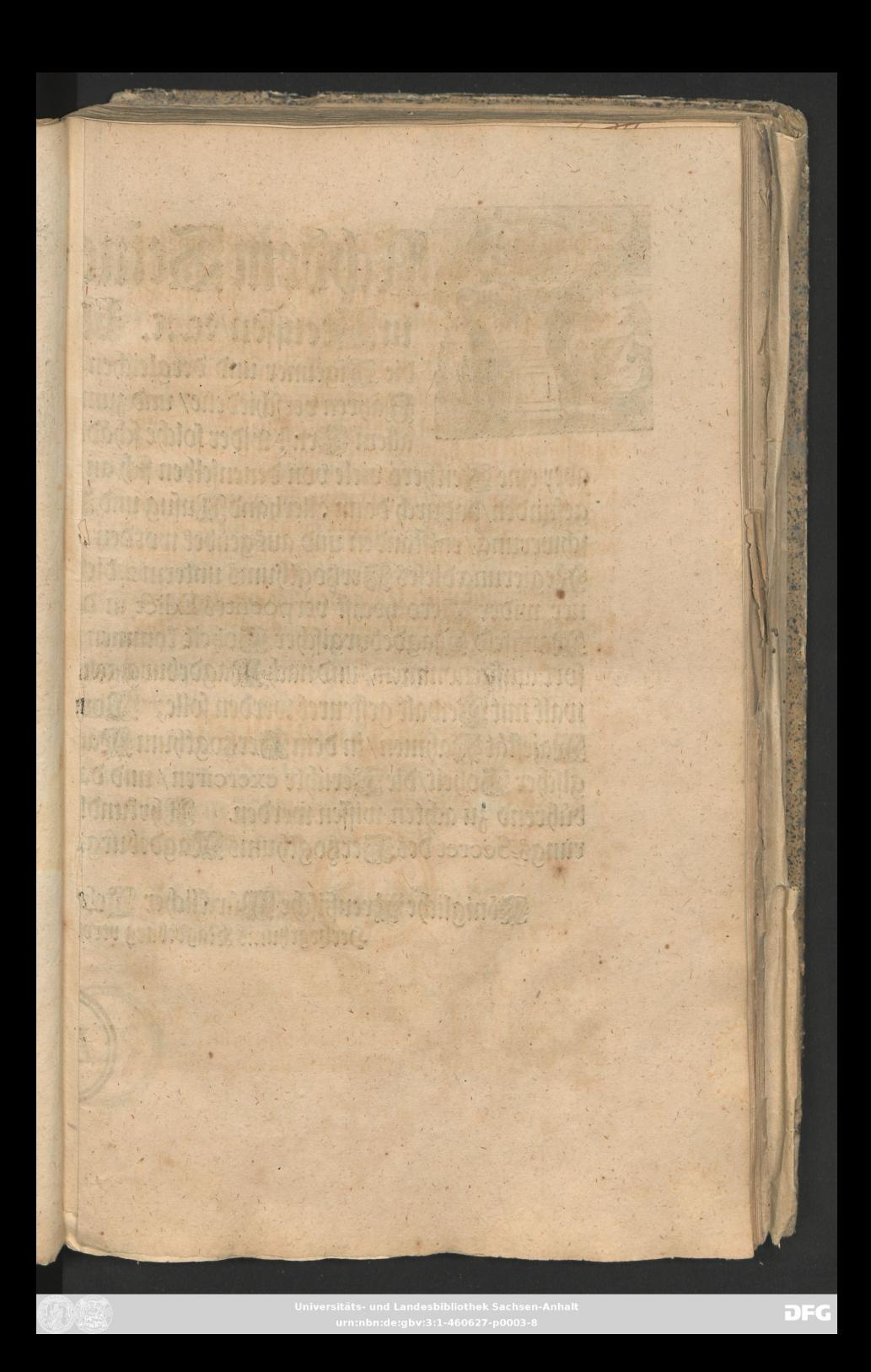

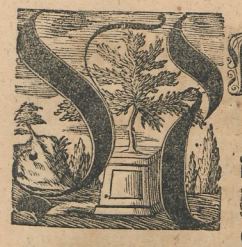

Achdem Seine Königliche Materielat<br>in Steufen/2c.2c. Unfer allergnadigfter Merr/wider<br>bie Sigeuner und dergleichen berum freichende liederliche Seute für einigen<br>Kahren berfchiedene/ und zum Schrif fehr scharffe Edicta pub allem Seruft wider solche schädliche Weute versahren lassen / nichts destoweniger

aber eine Seithero viele von denenselben sich an verschiedenen Drten dieses Sertzogthums eingefunden/dadurch dann allerhand Mufug und Diebereyen in dem Wande/zu deffen hochster 23eschwerung/entstanden und ausgeübet worden! & o haben & eine Konigliche Majestät Dero Regierung die fes Sorthogthums unterm 2. die fes aller gnadigst andefohlen/wann einige Sigenner wider Sero hochst verpoentes Edict in das Fergogthum Magdeburg und Straffchafft Mansfeld Magdeburgischer Boheit kommen mochten/ die Verfebung zu thun/ daß dieselbe so fort auffgenommen/ und nach Magdeburg gebracht/ auch/ dafern fie sich widersetgen sollten/ Dewalt mit Sewalt gesteuret werden solle; Mounach sich alle und jede/ so in Seiner Koniglichen Majestat Nahmen/in dem Bergogthum Magdeburg und Braffchafft Mangfeld Magdeburgischer Moheit/die Verichte exerciren/ und damit beliehen/ oder sonst dazu berechtiget sind/gebührend zu achten wissen werden. Wheteindlich unter dem Soniglichen Streußischen Segie. rungs. Secret des Berkoathums Maadeburg. Weben Halle den 10. Nov. 1713.

Königliche Wreußische Mürcklicher Wehrinter Nath/ und zur Negierung des Derkogthums Stagdeburg verordnete Prasident und Nathe.

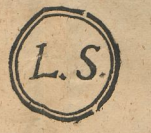

Universitäts- und Landesbibliothek Sachsen-Anhalt

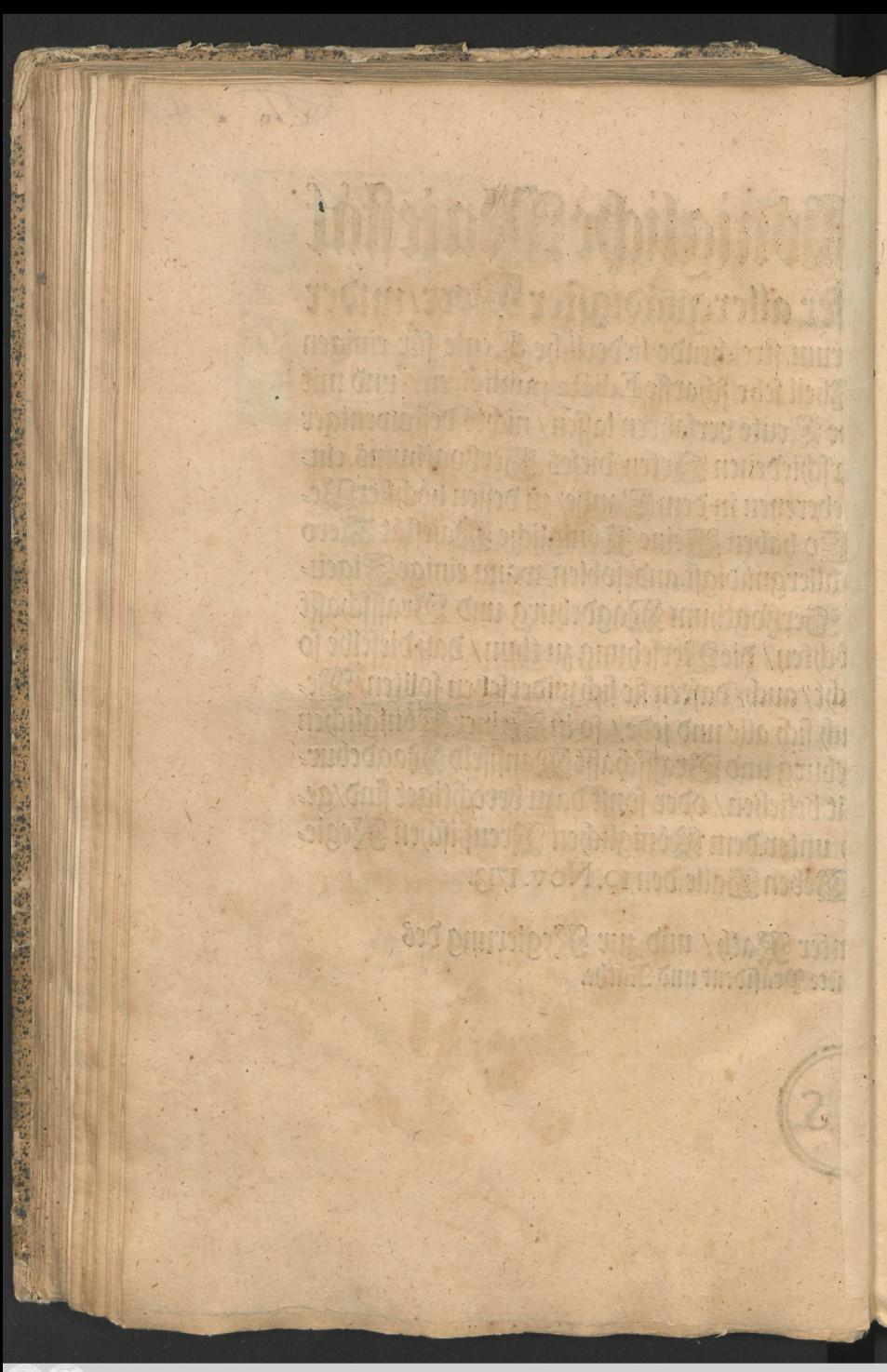

A B 180015

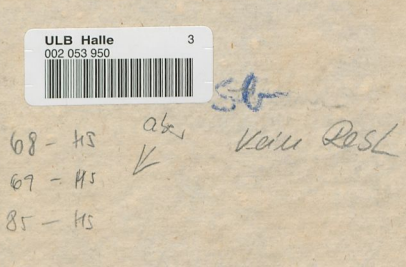

AND RESIDENCE AND RESIDENCE

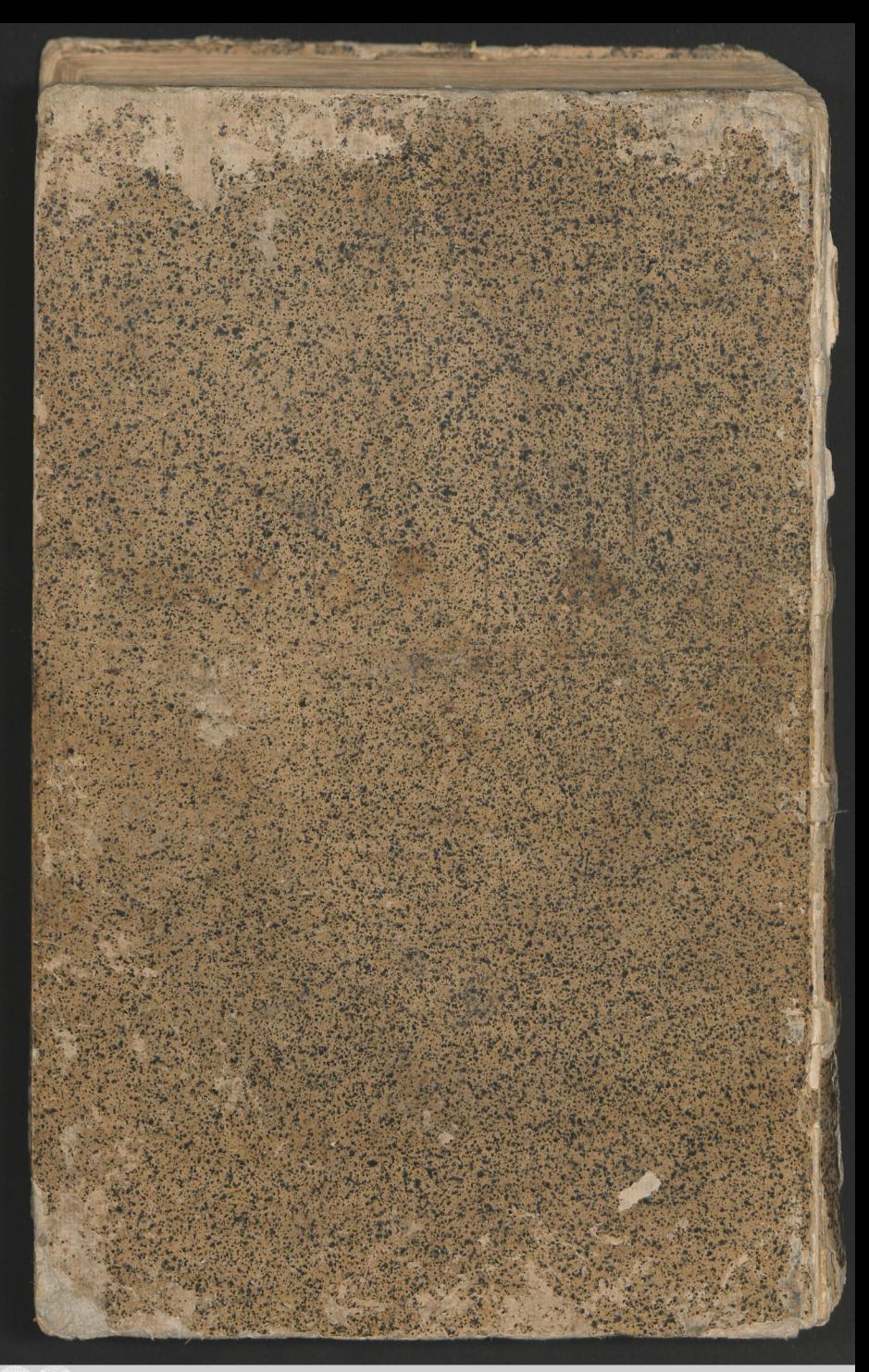

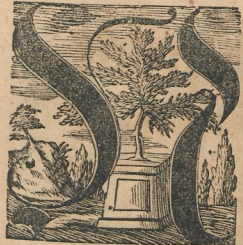

Achdem Seine Königliche Majestät in Steussen/2c. zc. Winser aller guadigster Werr/wider

die Sigeuner und dergleichen herum streichende liederliche Weute für einigen Rahren verschiedene/ und zum Sheit sehr scharffe Edicta publiciren/ und mit allem Struft wider folche schädliche Leute verfahren lassen/ nichts destoweniger

aber eine Seithero viele von denenselben sich an verschiedenen Serten dieses Sertzogthums ein gefunden/dadurch dann allerhand Musing und Diebereyen in dem Wande/zu dessen hochster 23eschwerung/entstanden und ausgeübet worden! & o haben & eine Königliche Majestät Dero Regierung dieses Serßogthums unterm 2. dieses allergnädigst anbesohlen/wann einige Sigeuner wider Dero hochst verpoentes Edict in das Fersogthum Magdeburg und Draffchafft Mansfeld Magdeburgischer Hoheit kommenmöchten/ die Verfehung zu thun/ daß dieselbe so fort auffgenommen/ und nach Magdeburg gebracht/ auch/ dafern sie sich widerseteßen sollten/Dewalt mit Sewalt gesteuret werden solle; Mornach sich alle und jede/ so in Seiner Doniglichen Majestat Mahmen/in dem Verkogthum Magdeburg und Vraffchafft Mansfeld Magdebur gischer Moheit/die Verichte exerciren/ und damit beliehen/ oder sonst dazu berechtiget sind/ge bührend zu achten wissen werden. Abrtundlich unter dem Soniglichen Vereußischen Regierungs.Secret des Serßogthums Magdeburg. Weben Halle den 10. Nov. 1713.

Königliche Wreußische Mürcklicher Webeimter Nath/ und zur Negierung des Derkogehums Nagdeburg verordnete Prasident und Nathe.

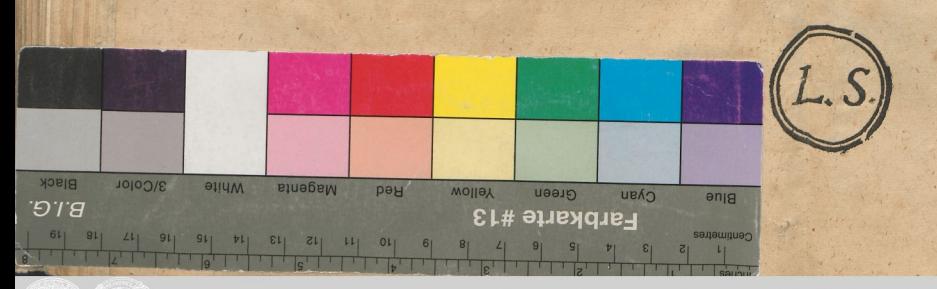

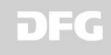